## **Видео уроки «Работа в программе PowerPoint 2010. Создание презентаций»**

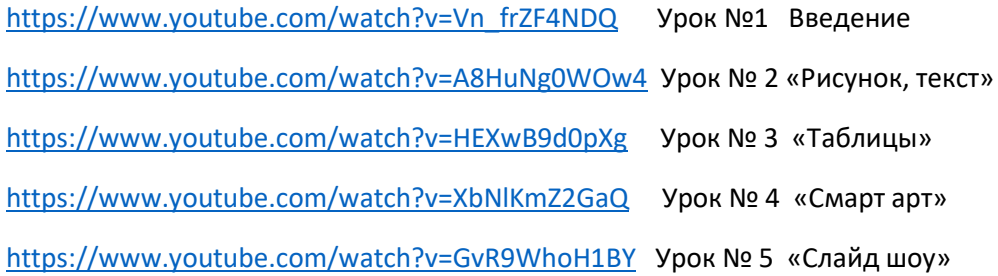

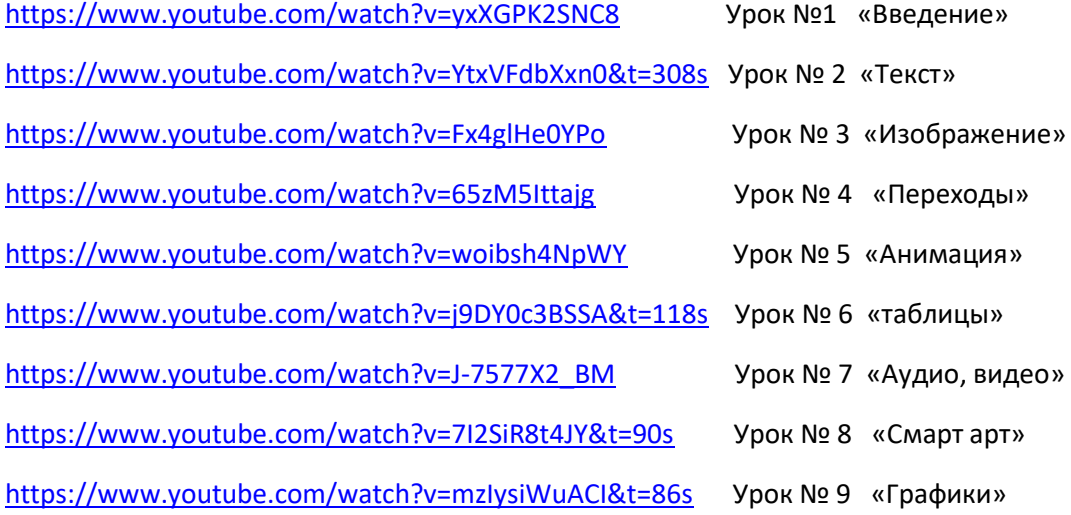

[https://www.youtube.com/watch?time\\_continue=99&v=ZLac2AKwKLc&feature=emb\\_logo](https://www.youtube.com/watch?time_continue=99&v=ZLac2AKwKLc&feature=emb_logo)